Федеральное государственное бюджетное образовательное учреждение высшего образования «Алтайский государственный технический университет им. И.И. Ползунова»

## **СОГЛАСОВАНО**

Декан СТФ И.В. Харламов

# **Рабочая программа дисциплины**

Код и наименование дисциплины: **Б1.В.6 «Геопространственные данные для информационного моделирования объектов строительства»**

Код и наименование направления подготовки (специальности): **08.04.01** 

**Строительство** 

Направленность (профиль, специализация): **Организация информационного** 

### **моделирования в строительстве**

Статус дисциплины: **часть, формируемая участниками образовательных** 

### **отношений**

Форма обучения: **очная**

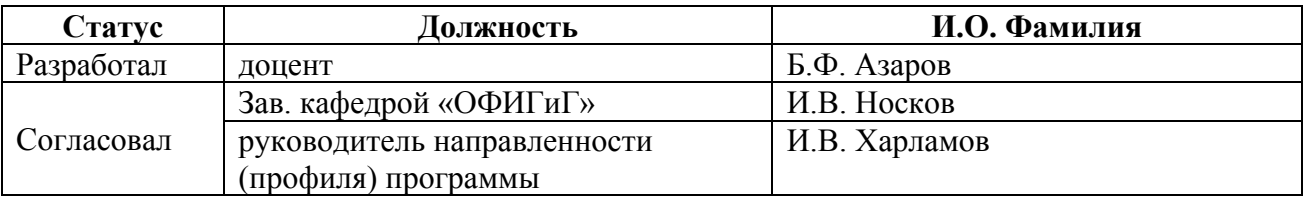

г. Барнаул

#### **1. Перечень планируемых результатов обучения по дисциплине, соотнесенных с индикаторами достижения компетенций**

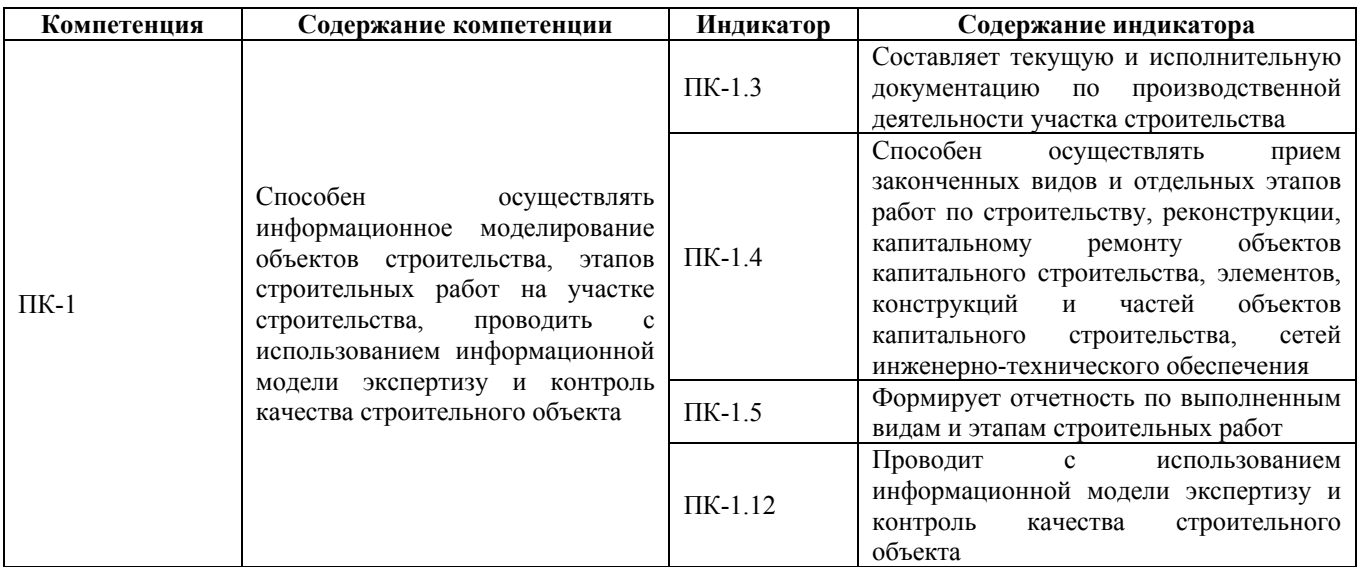

#### **2. Место дисциплины в структуре образовательной программы**

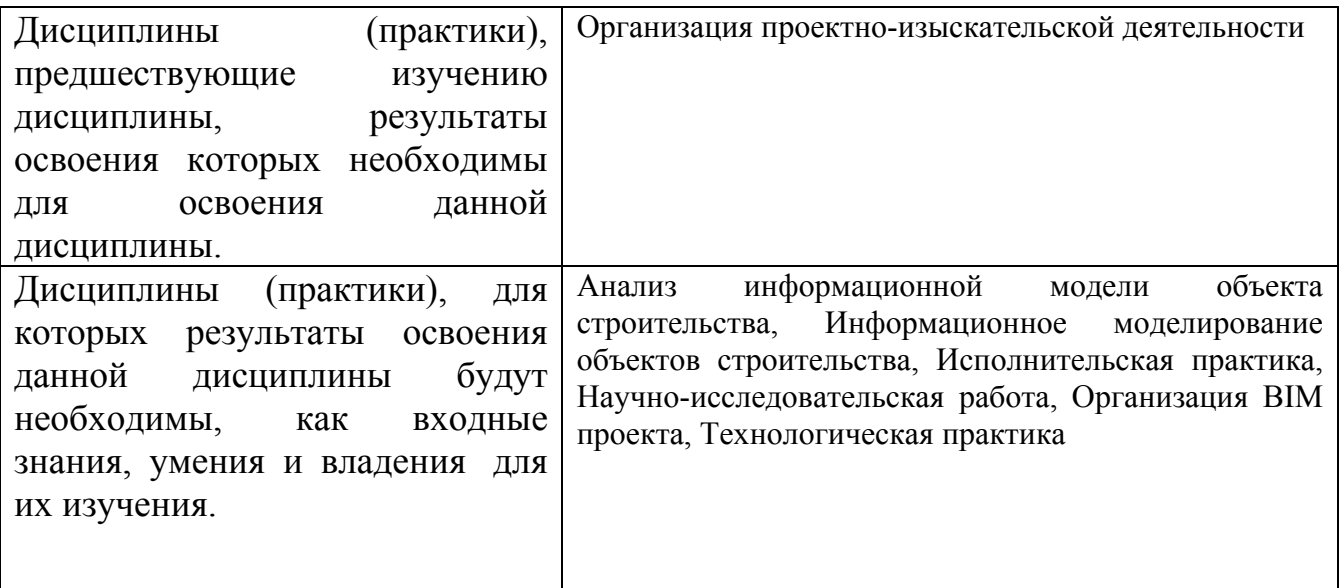

**3. Объем дисциплины в зачетных единицах с указанием количества академических часов, выделенных на контактную работу обучающегося с преподавателем (по видам учебных занятий) и на самостоятельную работу обучающегося**

Общий объем дисциплины в з.е. /час: 4 / 144 Форма промежуточной аттестации: Экзамен

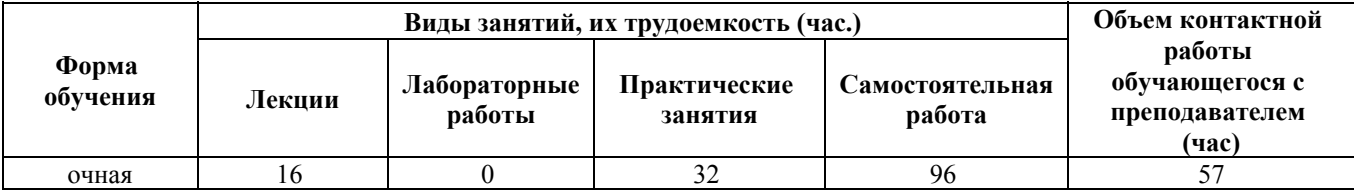

**4. Содержание дисциплины, структурированное по темам (разделам) с указанием отведенного на них количества академических часов и видов учебных занятий**

**Форма обучения: очная** *Семестр: 1*

**Лекционные занятия (16ч.)**

**1. Тема-1. Общие сведения о геопространственных данных при формировании отчетности по выполненным видам и этапам строительных работ {беседа} (2ч.)[3,4,5]** 1. Понятие о геопространственных данных и их видах

- 2. Цифровое описание пространственного объекта
- 3. Классификация моделей цифровых картографических данных
- 4. Источники геопространственных данных
- 5. Понятие об инфраструктуре пространственных данных (ИПД)
- 6. Информационные ресурсы пространственных данных РФ.
- 7. Компоненты инфраструктуры ПД РФ.
- 8. Понятие о ЕЭКО.
- 9. Понятие о ФФПД.

10.Правовое регулирование создания и использования ПД в РФ

**2. Тема-2. Способы получения геопространственных данных при осуществлении приема законченных видов и отдельных этапов работ по строительству, реконструкции, капитальному ремонту объектов капитального строительства, элементов, конструкций и частей объектов капитального строительства, сетей инженерно-технического обеспечения {беседа} (8ч.)[3,4,5]** 11. Понятие о топографической съемке.

- 12. Понятие об аэрофотопографической съемке.
- 13. Понятие о космической съемке.
- 14. Понятие о цифровой аэрофотосъемке
- 15. Понятие о космической съемке.
- 16. Понятие о воздушном лазерном сканировании.
- 17. Понятие о мобильном лазерном сканировании.
- 18. Понятие о наземном (стационарном) лазерном сканировании.
- 19. Методы получения геопространственных данных
- 20. Термины и определения, используемые при моделировании ГПД
- 21. Общие сведения о цифровых геопространственных моделях.
- 22. Понятие о векторной цифровой модели.
- 23. Понятие о растровой цифровой модели.
- 24. Понятие о TIN-моделях.

**3. Тема-3. Геопространственные данные, используемые на разных стадиях**

**жизненного цикла объекта строительства при проведении с использованием информационной модели экспертизы и контроля качества строительного объекта {беседа} (4ч.)[2,4,5]** 25. Понятие жизненного цикла объекта строительства.

26. Информационное моделирование на разных стадиях жизненного цикла объекта.

27. Термины и определения, относящиеся к моделям объекта строительства.

28. Общие сведения о формировании информационной модели объекта строительства на различных стадиях его жизненного цикла.

29. Виды геопространственных данных, используемые на разных стадиях формирования информационной модели объекта.

**4. Тема-4. Исполнительные съемки при составлении текущей и исполнительной документации по производственной деятельности участка строительства {беседа} (2ч.)[7]** 30. Назначение и содержание исполнительных съемок

31.Исполнительная документация и состав схем исполнительных съёмок

32.Типовые исполнительные схемы

**Практические занятия (32ч.)**

**1. Практическое занятие №1. Работа с материалами федерального фонда пространственных данных РФ при формировании отчетности по выполненным видам и этапам строительных работ {метод кейсов} (4ч.)[1]** Определить номенклатуру листов топографической карты заданного масштаба на объект изысканий с помощью Федерального Фонда Пространственных Данных

**2. Практическое занятие №2. Изучение интерфейса современных программных комплексов для обработки облаков точек, получаемых при осуществлении приема законченных видов и отдельных этапов работ по строительству, реконструкции, капитальному ремонту объектов капитального строительства, элементов, конструкций и частей объектов капитального строительства, сетей инженерно-технического обеспечения {метод кейсов} (8ч.)[1]** Задание 1. Дать описание основных функций современных программных комплексов при работе с данными сканирования;

Задание 2. Дать описание (с помощью современных программных комплексов для обработки облаков точек) следующих характеристик форматов представления данных лазерного сканирования LAS, PTX, PTS;

Задание 3. Описать последовательность действий в современных программных комплексах для обработки облаков точек (на примере одной из них) при импорте файлов, содержащих результаты сканирования;

Задание 4. Дать описание форматов LAS (версия 1.2, 1.4), BIN и XYZ, в которых осуществляется экспорт облаков точек из современных программных комплексов для обработки облаков точек.

**3. Практическое занятие №3. Обработка результатов сканирования в современных программных комплексах при проведении с использованием**

**информационной модели экспертизы и контроля качества строительного объекта {метод кейсов} (8ч.)[1]** Задание 1. Описать следующие виды работы с данными сканирования в современных программных комплексах;

Задание 2. Импортировать облако точек объекта. Выбрать оптимальный режим отображения облака точек;

Задание 3. Выполнить классификацию облака точек по заданным признакам;

Задание 4. Выполнить регистрацию результатов сканирования, полученных с разных стоянок прибора, по узловым точкам.

**4. Практическое занятие №4. Обработка материалов исполнительных съемок элементов строительных конструкций при составлении текущей и исполнительной документации по производственной деятельности участка строительства {метод кейсов} (12ч.)[7]** Задание 1. Используя данные наземного лазерного сканирования, выполнить средствами редактора векторной графики рисовку элементов строительных конструкций в верхнем и нижнем сечении;

Задание 2. Используя dwg-файла «Фактическое плановое положение ЭСК», выполнить расчет смещений элементов строительных конструкций горизонтальной плоскости для верхнего и нижнего сечения элементов строительных конструкций;

Задание 3. Составить исполнительную схему элементов строительных конструкций по данным плановой исполнительной съемки, выполненной с помощью наземного лазерного сканирования;

Задание 4. Используя журнал высотной исполнительной съемки колонн и исходные данные из Таблицы 1, выполнить составление схемы высотной исполнительной съемки колонн.

#### **Самостоятельная работа (96ч.)**

**1. Тема-1. Общие сведения о геопространственных данных при формировании отчетности по выполненным видам и этапам строительных работ(10ч.)[3,4,5]** 1. Компоненты инфраструктуры ПД РФ.

2. Понятие о ЕЭКО.

3. Понятие о ФФПД.

4.Правовое регулирование создания и использования ПД в РФ

**2. Тема-2. Способы получения геопространственных данных при осуществлении приема законченных видов и отдельных этапов работ по строительству, реконструкции, капитальному ремонту объектов капитального строительства, элементов, конструкций и частей объектов капитального строительства, сетей инженерно-технического обеспечения(10ч.)[3,4,5]** 1. Термины и определения, используемые при моделировании ГПД

2. Общие сведения о цифровых геопространственных моделях.

3. Понятие о векторной цифровой модели.

4. Понятие о растровой цифровой модели.

5. Понятие о TIN-моделях.

**3. Тема-3. Геопространственные данные, используемые на разных стадиях жизненного цикла объекта строительства при проведении с использованием информационной модели экспертизы и контроля качества строительного объекта(11ч.)[2]** 1. Информационное моделирование на разных стадиях жизненного цикла объекта.

2. Термины и определения, относящиеся к моделям объекта строительства.

3. Общие сведения о формировании информационной модели объекта строительства на различных стадиях его жизненного цикла.

4. Виды геопространственных данных, используемые на разных стадиях формирования информационной модели объекта

**4. Тема-4. Исполнительные съемки при составлении текущей и исполнительной документации по производственной деятельности участка строительства(9ч.)[7]** 1. Назначение и содержание исполнительных съемок

2.Исполнительная документация и состав схем исполнительных съёмок

3.Типовые исполнительные схемы

**5. Расчетное задание(20ч.)[1,2,3,4,5,6,7]** 1. Работа с литературой. 2. Выполнение полученных заданий. 3. Написание отчета. 4. Подготовка к защите расчетного задания.

**6. подготовка и сдача экзамена(36ч.)[2,3,4,5,7]**

#### **5. Перечень учебно-методического обеспечения самостоятельной работы обучающихся по дисциплине**

Для каждого обучающегося обеспечен индивидуальный неограниченный доступ к электронно-библиотечным системам: Лань, Университетская библиотека он-лайн, электронной библиотеке АлтГТУ и к электронной информационно-образовательной среде:

1. Азаров Б.Ф. Практические задания по дисциплине «Геопространственные данные для информационного моделирования объектов строительства методические указания для студентов, обучающихся по основной профессиональной образовательной программе по направлению подготовки 08.04.01 «Строительство» (уровень магистратуры) / Б. Ф Азаров. - Барнаул: Издво АлтГТУ, 2020. - 33 с. - Прямая ссылка: http://elib.altstu.ru/eum/download/ofigig/Azarov\_GDIMOS\_mu.pdf

### **6. Перечень учебной литературы**

6.1. Основная литература

2. Талапов, В. В. Основы BIM: введение в информационное моделирование зданий : учебное пособие / В. В. Талапов. — Москва : ДМК Пресс, 2011. — 392 с. — ISBN 978-5-94074-692-8. — Текст : электронный // Лань : электроннобиблиотечная система. — URL: https://e.lanbook.com/book/1330

6.2. Дополнительная литература

#### 6.2. Дополнительная литература

3. Карманов А.Г. Геоинформационные системы территориального управления [Электронный ресурс]: учебное пособие/ Карманов А.Г., Кнышев А.И., Елисеева В.В.— Электрон. текстовые данные.— Санкт-Петербург: Университет ИТМО, 2015.— 128 c.— Режим доступа: http://www.iprbookshop.ru/68650.html.— ЭБС «IPRbooks»

4. Бескид П.П. Геоинформационные системы и технологии [Электронный ресурс]/ Бескид П.П., Куракина Н.И., Орлова Н.В.— Электрон. текстовые данные.— Санкт-Петербург: Российский государственный гидрометеорологический университет, 2010.— 173 c.— Режим доступа: http://www.iprbookshop.ru/17902.html.— ЭБС «IPRbooks»

5. Ловцов Д.А. Геоинформационные системы [Электронный ресурс]: учебное пособие/ Ловцов Д.А., Черных А.М.— Электрон. текстовые данные.— Москва: Российский государственный университет правосудия, 2012.— 192 c.— Режим доступа: http://www.iprbookshop.ru/14482.html.— ЭБС «IPRbooks»

6. Инженерная геодезия и геоинформатика [Электронный ресурс]: учебник для вузов/ М.Я. Брынь [и др.].— Электрон. текстовые данные.— Москва: Академический Проект, 2012.— 496 c.— Режим доступа: http://www.iprbookshop.ru/36328.html

#### **7. Перечень ресурсов информационно-телекоммуникационной сети «Интернет», необходимых для освоения дисциплины**

7. Общая и полезная информация о BIM технологиях в вопросах и ответах https://bimlab.ru/faq-bim.html. - Загл. с экрана.

#### **8. Фонд оценочных материалов для проведения текущего контроля успеваемости и промежуточной аттестации**

Содержание промежуточной аттестации раскрывается в комплекте контролирующих материалов, предназначенных для проверки соответствия уровня подготовки по дисциплине требованиям ФГОС, которые хранятся на кафедре-разработчике РПД в печатном виде и в ЭИОС.

Фонд оценочных материалов (ФОМ) по дисциплине представлен в приложении А.

### **9. Перечень информационных технологий, используемых при осуществлении образовательного процесса по дисциплине, включая перечень программного обеспечения и информационных справочных систем**

Для успешного освоения дисциплины используются ресурсы электронной информационнообразовательной среды, образовательные интернет-порталы, глобальная компьютерная сеть Интернет. В процессе изучения дисциплины происходит интерактивное взаимодействие

обучающегося с преподавателем через личный кабинет студента.

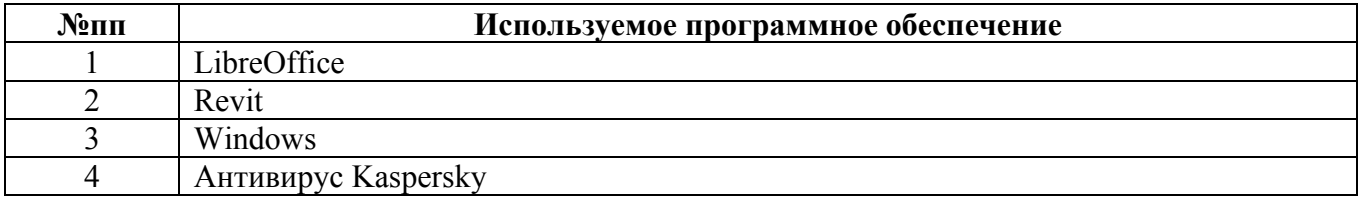

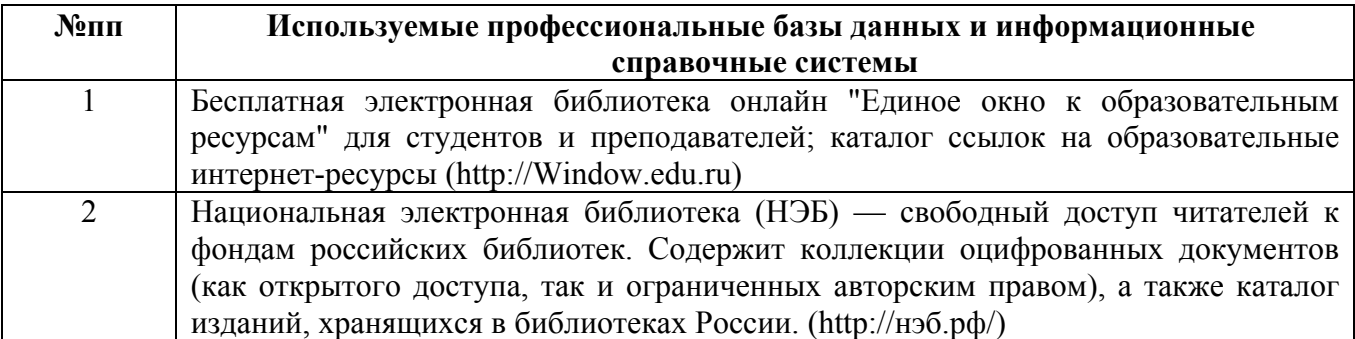

#### **10. Описание материально-технической базы, необходимой для осуществления образовательного процесса по дисциплине**

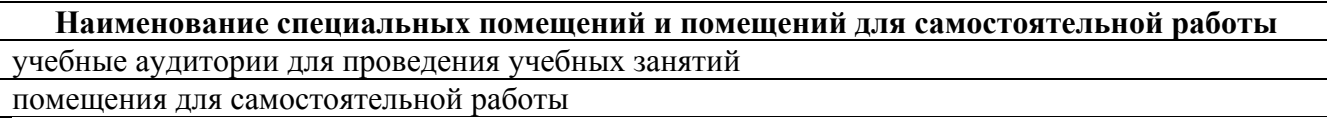

Материально-техническое обеспечение и организация образовательного процесса по дисциплине для инвалидов и лиц с ограниченными возможностями здоровья осуществляется в соответствии с «Положением об обучении инвалидов и лиц с ограниченными возможностями здоровья».